## **Introducing git fleximod**

**Extending the power of git**

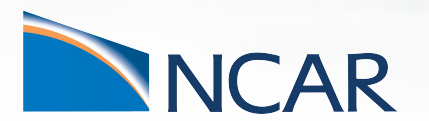

*Jim Edwards, NSF-NCAR CGD software engineer*

**CESM WORKSHOP June 11, 2024**

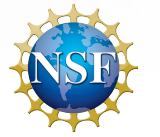

This material is based upon work supported by the National Center for Atmospheric Research, which is a major facility sponsored by the National Science Foundation under Cooperative Agreement No. 1852977.

# **Outline**

- 1. What's wrong with manage\_externals and why do we need to replace it?
- 2. Why can't we just use git?
- 3. Adding to the .gitmodules file
- 4. Sparse checkout feature
- 5. Backward compatibility

### **Why replace manage\_externals?**

- Manage\_externals was created to support both git and subversion repositories
- It used the subversion API to support sparse checkouts (even from git repositories)
- GITHUB ended support for the subversion API in January 2024
- With all of our component repositories now in git we can use more

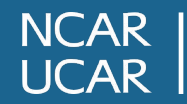

### **Git-fleximod command line**

#### usage: git-fleximod [-h] [-C PATH] [-g [GITMODULES]] [-x [EXCLUDE ...]] [-f] [-o] [-v] [-V] [--backtrace] [-d] {update,status,test} [components ...]

git-fleximod manages checking out groups of gitsubmodules with additional support for Earth System Models

#### positional arguments:

{update,status,test} Subcommand of git-fleximod, choices are ['update', 'status']

components Specific component(s) to checkout. By default, all required submodules are checked out.

#### optional arguments:

- -h, --help show this help message and exit
- -C PATH, --path PATH Toplevel repository directory. Defaults to top git directory relative to current.
- -g [GITMODULES], --gitmodules [GITMODULES]

The submodule description filename. Default: .gitmodules.

 -x [EXCLUDE ...], --exclude [EXCLUDE ...] Component(s) listed in the gitmodules file which should be ignored.

-f, --force Override cautions and update or checkout over locally modified repository.

- -o, --optional By default only the required submodules are checked out. This flag will also checkout the optional submodules relative to the toplevel directory. -v, --verbose Output additional information to the screen and log file. This flag can be used up to two times, increasing the verbosity
- level each time.
- -V, --version Print version and exit.
- --backtrace DEVELOPER: show exception backtraces as extra debugging output
- -d, --debug DEVELOPER: output additional debugging information to the screen and log file.

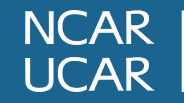

### **Why not just use git?**

We want CESM components as components Components want independence

Submodules of CESM:

- $path = ccs_{contig}$
- $path = share$
- $path = cime$
- path = libraries/mct
- path = libraries/mpi-serial
- path = components/cam
- path = components/ww3
- path = components/rtm

path = tools/statistical\_ensemble\_test/pyCECT

 path = components/mosart path = components/mizuroute path = libraries/FMS path = libraries/parallelio path = components/cdeps path = components/cmeps path = components/cice path = components/cism path = components/clm path = components/mom

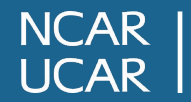

### **Submodules of CTSM**

- path = src/fates
- path = components/cism
- path = components/rtm
- path = components/mosart
- path = components/mizuRoute
- $path = ccs_{contig}$
- $path = cime$
- path = components/cmeps
- path = components/cdeps
- path = share
- path = libraries/mct

path = libraries/parallelio path = doc/doc-builder

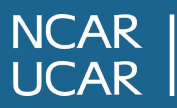

### **The .gitmodules file**

[submodule "clubb"] path = src/physics/clubb url = https://github.com/larson-group/clubb\_release fxrequired = AlwaysRequired fxsparse = ../.clubb\_sparse\_checkout fxtag = clubb\_4ncar\_20231115\_5406350 fxDONOTUSEurl = https://github.com/larson-group/clubb\_release [submodule "cism"] path = components/cism

url = https://github.com/ESCOMP/CISM-wrapper

fxtag = cismwrap  $2, 2, 001$ 

 fxrequired = ToplevelRequired fxDONOTUSEurl = https://github.com/ESCOMP/CISM-wrapper

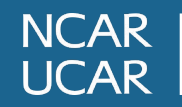

### **Backward compatibility**

Suppose you want to update one or more CESM components but you aren't ready to update others and want to continue to use manage\_externals.

Edit the Externals file from the previous version of your component and replace the repo\_url key word with from\_submodule=True

```
[ali_arms]
local_path = src/physics/ali_arms
protocol = gitrepo url =https://github.com/ESCOMP/ALI-ARMS
tag = ALL_ARMS_v1.0.1required = True
```
[ali\_arms]  $local$  path = src/physics/ali arms protocol = git  $required = True$ from submodule = True

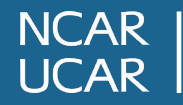

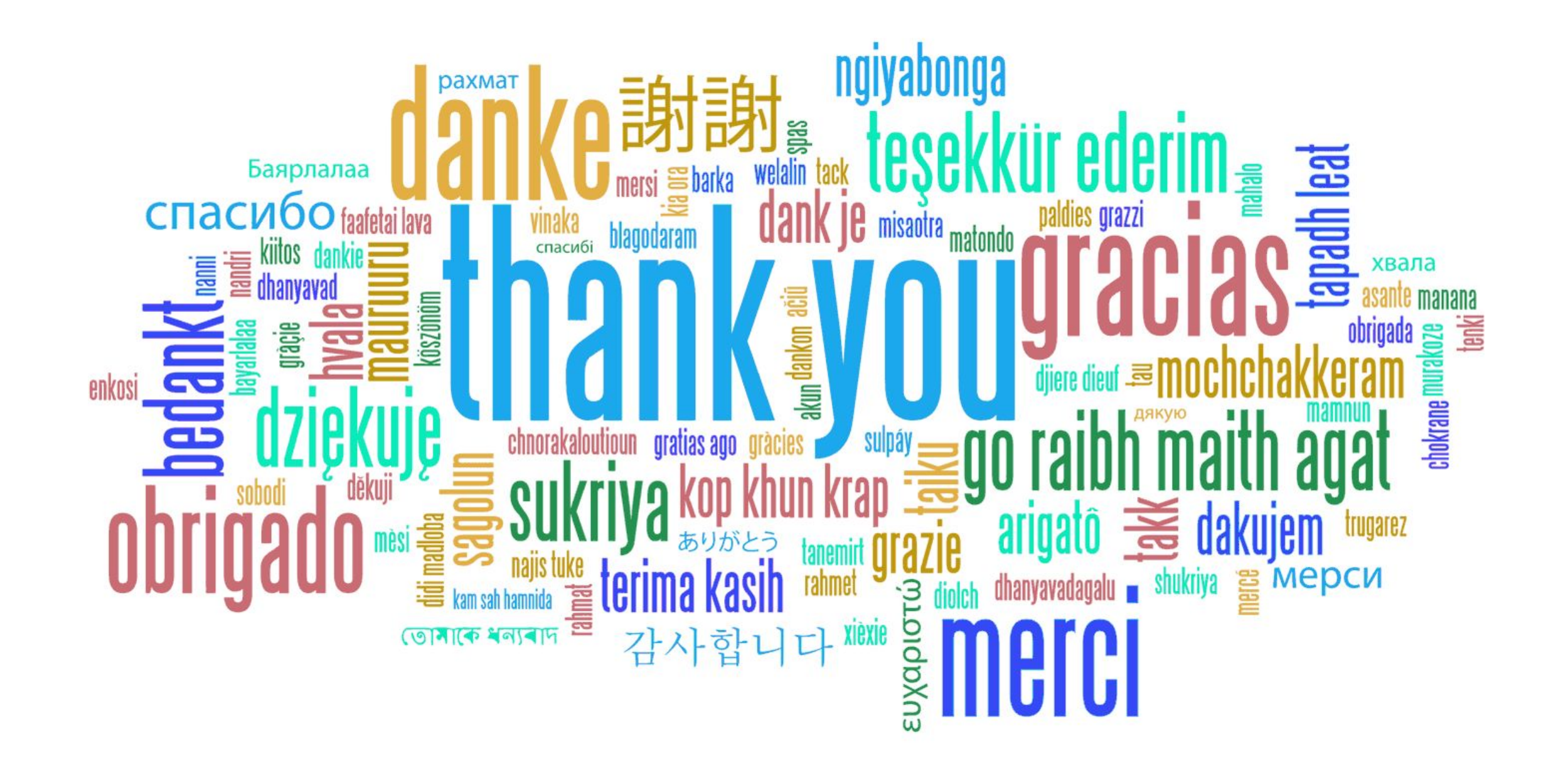

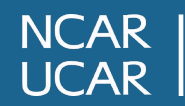

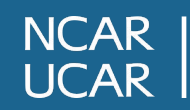